### CSCI 420 Computer Graphics Lecture 4

## Color and Hidden Surface Removal

Client/Server Model Callbacks Double Buffering Physics of Color Flat vs Smooth Shading Hidden Surface Removal [Angel Ch. 2]

Jernej Barbic University of Southern California

### **Physics of Color**

- Electromagnetic radiation
- Can see only a tiny piece of the spectrum

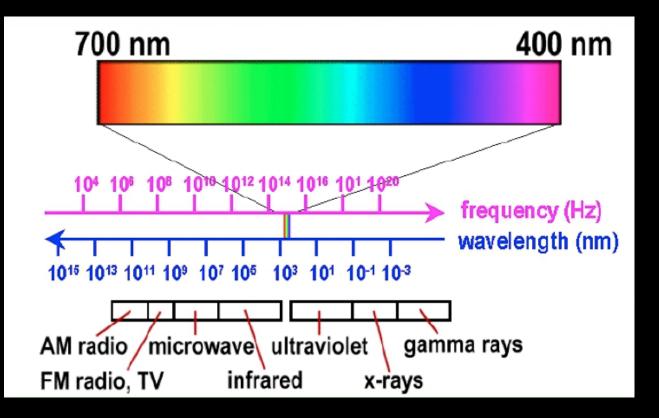

### **Color Filters**

- Eye can perceive only 3 basic colors
- Computer screens designed accordingly

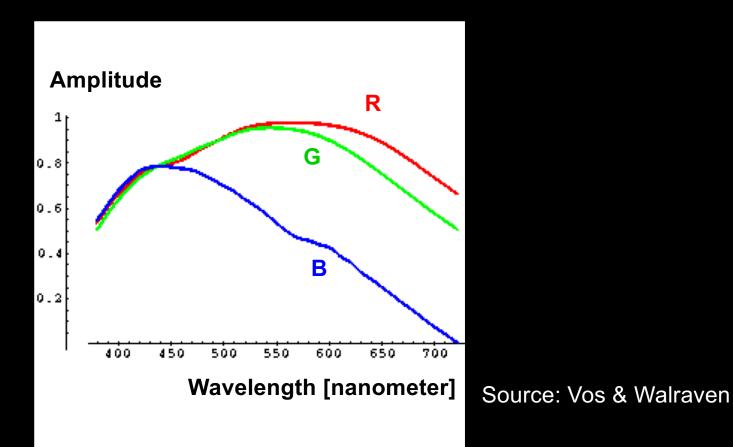

### **Color Spaces**

- RGB (Red, Green, Blue)
  - Convenient for display
  - Can be unintuitive (3 floats in OpenGL)
- HSV (Hue, Saturation, Value)
  - Hue: what color
  - Saturation: how far away from gray
  - Value: how bright
- Other formats for movies and printing

### **RGB vs HSV**

#### **Gimp Color Picker**

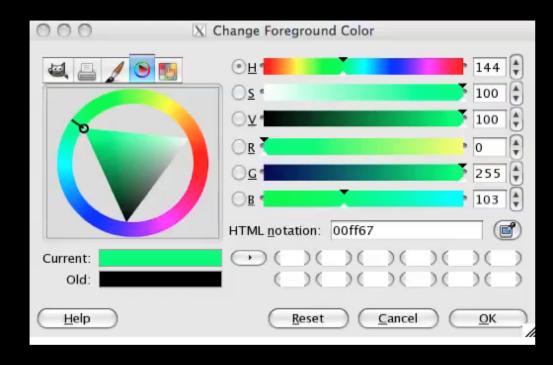

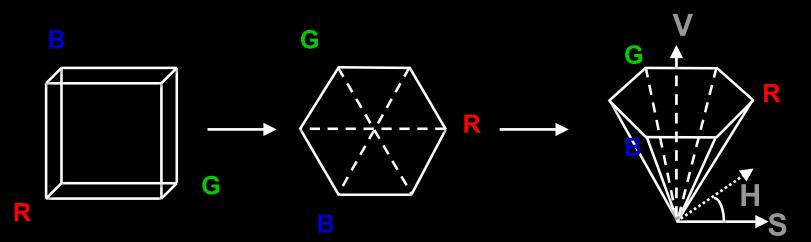

### Flat vs Smooth Shading

Flat Shading

**Smooth Shading** 

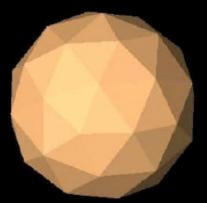

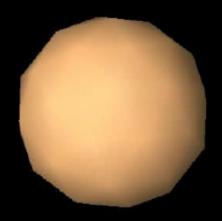

### Flat vs Smooth Shading

#### color of last vertex

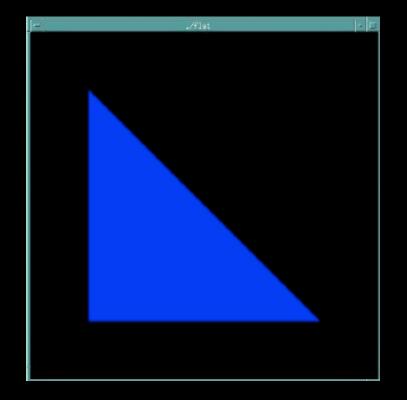

# each vertex separate color smoothly interpolated

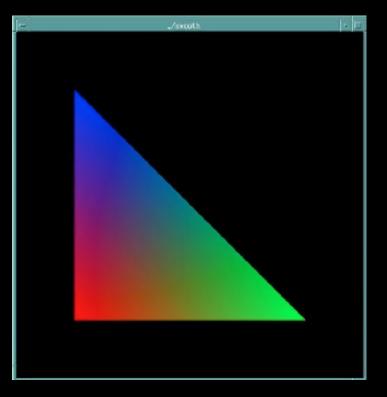

Compatibility profile: glShadeModel(GL\_FLAT)

Compatibility profile: glShadeModel(GL\_SMOOTH)

Core profile: use interpolation qualifiers in the fragment shader

### Viewport

- Determines clipping in window coordinates
- glViewport(x, y, w, h) (usually in reshape function)

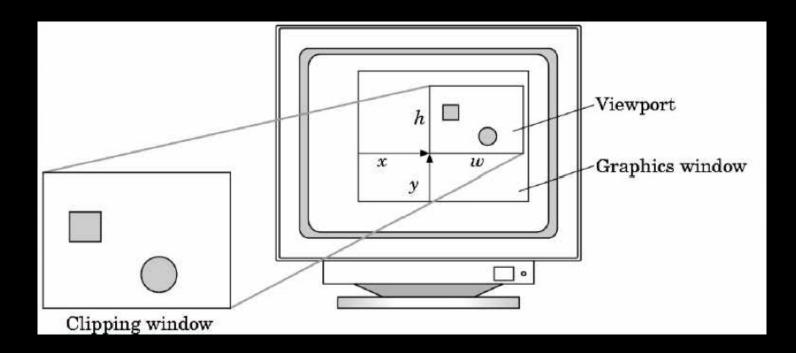

## **Client/Server Model**

Graphics hardware and caching

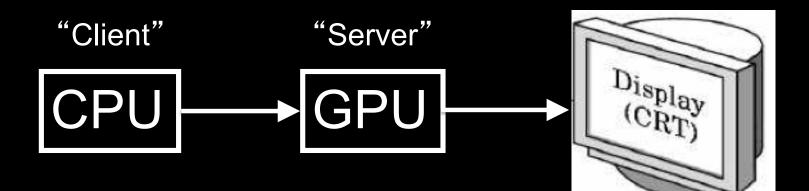

- Important for efficiency
- Need to be aware where data are stored
- Graphics driver code is on the CPU
- Rendering resources (buffers, shaders, textures, etc.) are on the GPU

### The CPU-GPU bus

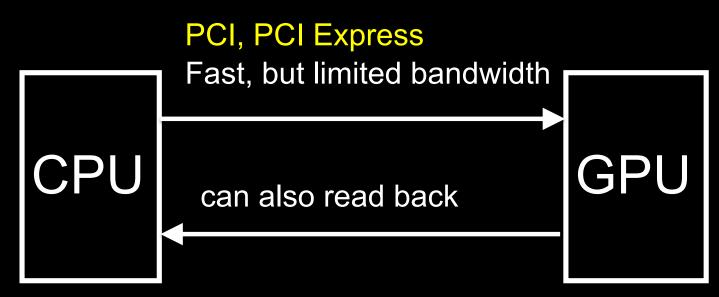

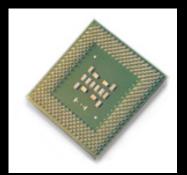

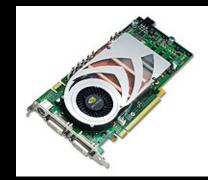

10

### **Buffer Objects**

- Store rendering data: vertex positions, normals, texture coordinates, colors, vertex indices, etc.
- Optimize and store on server (GPU)

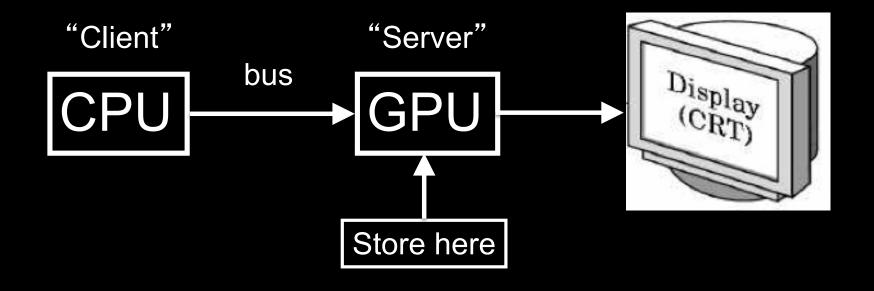

### Vertex Buffer Objects

- Caches vertex geometric data: ulletpositions, normals, texture coordinates, colors
- Optimize and store on server (GPU)  $\bullet$
- Required for core OpenGL profile ullet

```
/* vertices of the quad (will form two triangles;
                             rendered via GL TRIANGLES) */
float positions[6][3] =
               \{\{-1.0, -1.0, -1.0\}, \{1.0, -1.0, -1.0\}, \{1.0, 1.0, -1.0\}, \{1.0, -1.0\}, \{1.0, -1.0
                       \{-1.0, -1.0, -1.0\}, \{1.0, 1.0, -1.0\}, \{-1.0, 1.0, -1.0\}\};
```

/\* colors to be assigned to vertices (4th value is the alpha channel) \*/ float colors [6][4] = $\{0.0, 0.0, 1.0, 1.0\}, \{1.0, 1.0, 0.0, 1.0\}, \{1.0, 0.0, 1.0, 1.0\}\};$ 

### Vertex Buffer Object: Initialization

GLuint vbo;

```
void initVBO()
```

```
glGenBuffers(1, &vbo);
glBindBuffer(GL_ARRAY_BUFFER, vbo);
glBufferData(GL_ARRAY_BUFFER, sizeof(positions) + sizeof(colors),
nullptr, GL_STATIC_DRAW); // init VBO's size, but don't assign any data to it
```

// upload position data
glBufferSubData(GL\_ARRAY\_BUFFER, 0, sizeof(positions), positions);

// upload color data
glBufferSubData(GL\_ARRAY\_BUFFER, sizeof(positions), sizeof(colors), colors);

### **Element Arrays**

- Draw cube with 6\*2\*3=36 or with 8 vertices?
- Expense in drawing and transformation
- Triangle strips help to some extent
- Element arrays provide general solution
- Define (transmit) array of vertices, colors, normals
- Draw using index into array(s) :

// (must first set up the GL\_ELEMENT\_ARRAY\_BUFFER) ...
glDrawElements(GL\_TRIANGLES, 36, GL\_UNSIGNED\_INT, 0);

- Vertex sharing for efficient operations
- Extra credit for first assignment

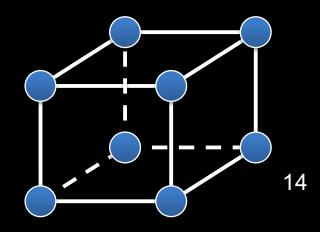

### **GLUT Program with Callbacks**

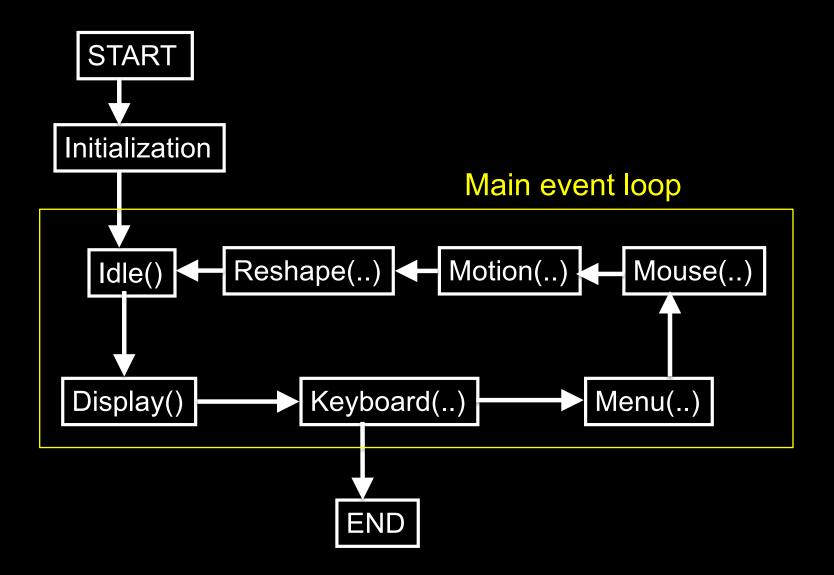

### Main Event Loop

- Standard technique for interaction (GLUT, Qt, wxWidgets, ...)
- Main loop processes events
- Dispatch to functions specified by client
- Callbacks also common in operating systems
- "Poor man's functional programming"

### **Types of Callbacks**

- Display (): when window must be drawn
- Idle (): when no other events to be handled
- Keyboard (unsigned char key, int x, int y): key pressed
- Menu (...) : after selection from menu
- Mouse (int button, int state, int x, int y) : mouse button
- Motion (...) : mouse movement
- Reshape (int w, int h) : window resize
- Any callback can be NULL

### Screen Refresh

- Common: 60-100 Hz
- Flicker if drawing overlaps screen refresh
- Problem during animation
- Solution: use two separate frame buffers:
  - Draw into one buffer
  - Swap and display, while drawing into other buffer
- Desirable frame rate >= 30 fps (frames/second)

## **Enabling Single/Double Buffering**

- glutInitDisplayMode(GLUT\_SINGLE);
- glutInitDisplayMode(GLUT\_DOUBLE);
- Single buffering: Must call glFinish() at the end of Display()
- Double buffering: Must call glutSwapBuffers() at the end of Display()
- Must call glutPostRedisplay() at the end of Idle()
- If something in OpenGL has no effect or does not work, check the modes in glutInitDisplayMode

### Hidden Surface Removal

- Classic problem of computer graphics
- What is visible after clipping and projection?
- Object-space vs image-space approaches
- Object space: depth sort (Painter's algorithm)
- Image space: *z-buffer* algorithm
- Related: back-face culling

## **Object-Space Approach**

Consider objects pairwise

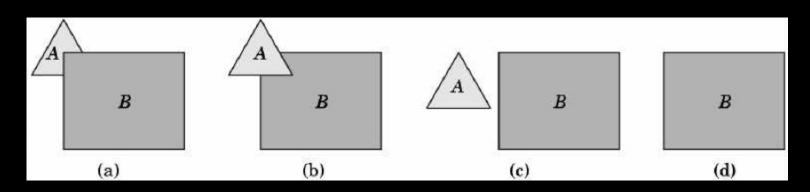

- Painter's algorithm: render back-to-front
- "Paint" over invisible polygons
- How to sort and how to test overlap?

## **Depth Sorting**

- First, sort by furthest distance z from viewer
- If minimum depth of A is greater than maximum depth of B, A can be drawn before B
- If either x or y extents do not overlap, A and B can be drawn independently

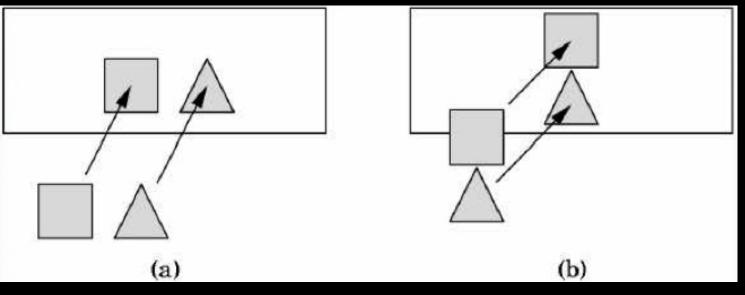

### Some Difficult Cases

• Sometimes cannot sort polygons!

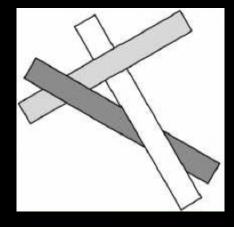

Cyclic overlap

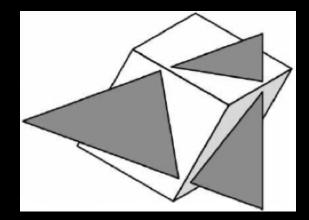

**Piercing Polygons** 

- One solution: compute intersections & subdivide
- Do while rasterizing (difficult in object space)

### Painter's Algorithm Assessment

- Strengths
  - Simple (most of the time)
  - Handles transparency well
  - Sometimes, no need to sort (e.g., heightfield)
- Weaknesses
  - Clumsy when geometry is complex
  - Sorting can be expensive
- Usage
  - PostScript interpreters
  - OpenGL: not supported

(must implement Painter's Algorithm manually)

## Image-space approach

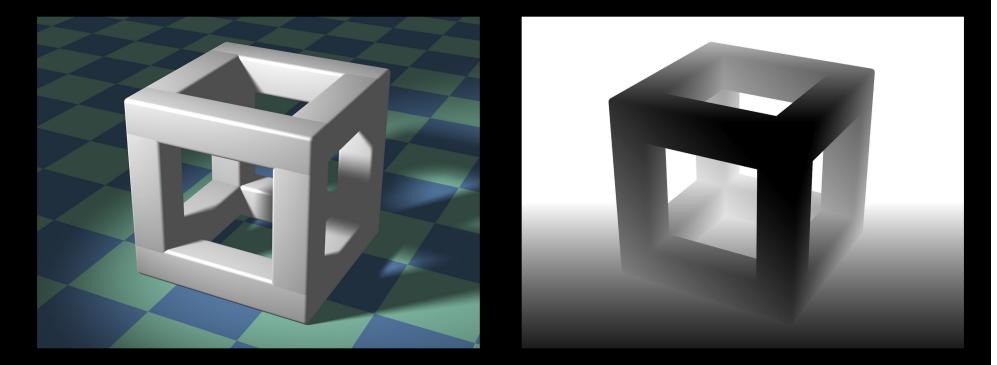

#### 3D geometry

### Depth image darker color is closer

## Depth sensor camera

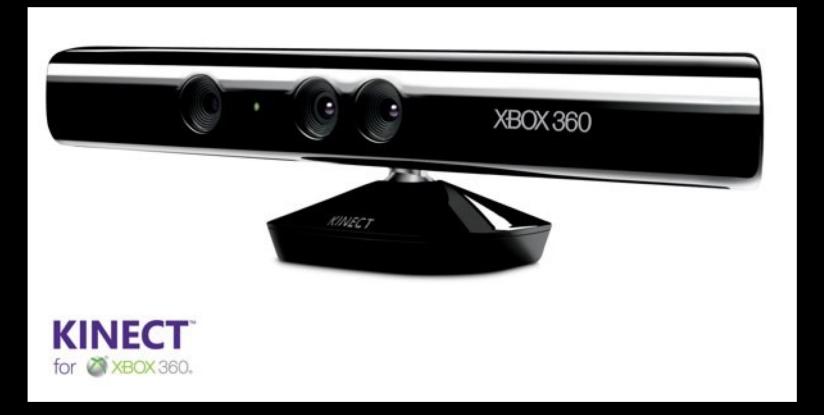

### Image-Space Approach

• Raycasting: intersect ray with polygons

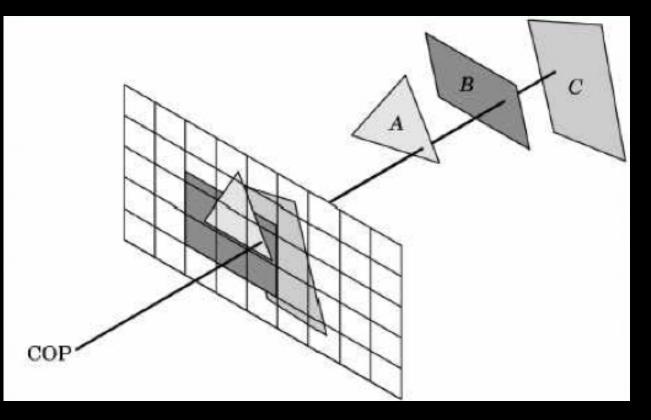

- O(k) worst case (often better)
- Images can be more jagged (need anti-aliasing)

### The z-Buffer Algorithm

- z-buffer stores depth values z for each pixel
- Before writing a pixel into framebuffer:
  - Compute distance z of pixel from viewer
  - If closer, write and update z-buffer, otherwise discard

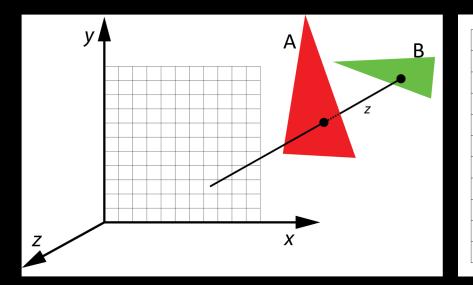

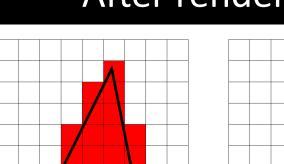

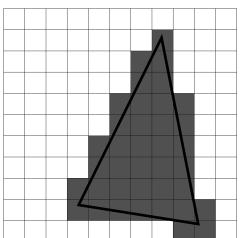

depth

color

### After rendering A:

### The z-Buffer Algorithm

- z-buffer stores depth values z for each pixel
- Before writing a pixel into framebuffer:
  - Compute distance z of pixel from viewer
  - If closer, write and update z-buffer, otherwise discard

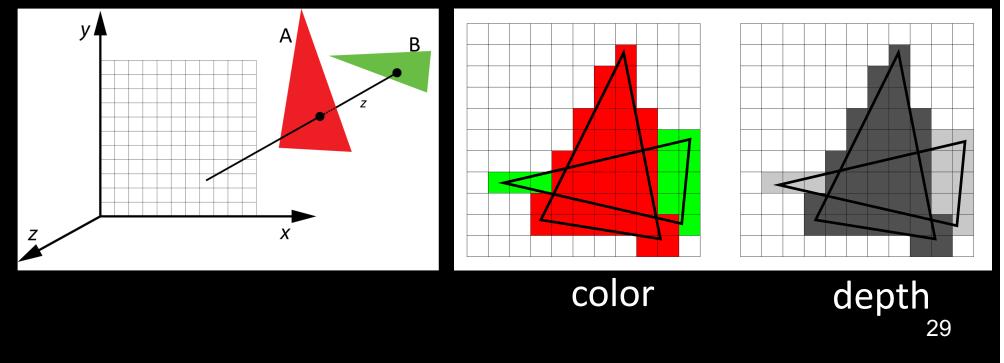

### After rendering A and B:

### z-Buffer Algorithm Assessment

- Strengths
  - Simple (no sorting or splitting)
  - Independent of geometric primitives
- Weaknesses
  - Memory intensive (but memory is cheap now)
  - Tricky to handle transparency and blending
  - Depth-ordering artifacts
- Usage
  - z-Buffering comes standard with OpenGL;
     disabled by default; must be enabled

### Depth Buffer in OpenGL

- glutInitDisplayMode(GLUT\_DOUBLE | GLUT\_RGBA | GLUT\_DEPTH);
- glEnable (GL\_DEPTH\_TEST);
- Inside Display(): glClear (GL\_DEPTH\_BUFFER\_BIT);
- Remember all of these!
- Some "tricks" use z-buffer in read-only mode

### Note for Mac computers

Must use the GLUT\_3\_2\_CORE\_PROFILE flag to use the core profile:

glutInitDisplayMode(GLUT\_3\_2\_CORE\_PROFILE | GLUT\_DOUBLE | GLUT\_RGBA | GLUT\_DEPTH);

## Summary

- Client/Server Model
- Callbacks
- Double Buffering
- Physics of Color
- Flat vs Smooth Shading
- Hidden Surface Removal